# **МИНИСТЕРСТВО ПРОСВЕЩЕНИЯ РОССИЙСКОЙ ФЕДЕРАЦИИ**

### **МО Иркутской области**

# **Администрация муниципального образования "Нижнеудинский район МБОУ "СОШ №48 г. Нижнеудинск "**

### РАССМОТРЕНО

на Методическом совете Протокол от 30.08.2023 №1

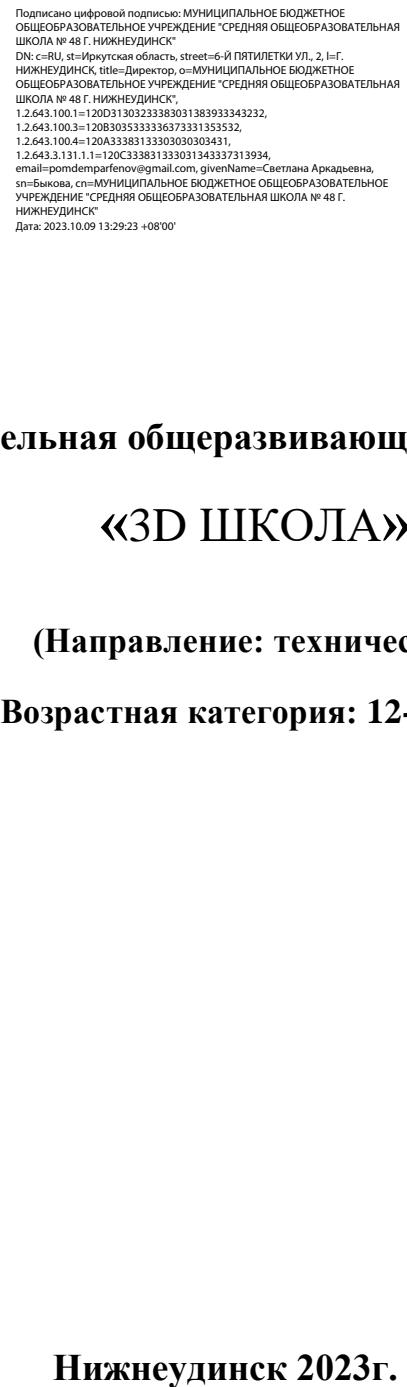

УТВЕРЖДЕНО Приказом директора МБОУ «СОШ № 48 г.Нижнеудинск» от 31.08.2023 № 187

## **Дополнительная общеразвивающая программа**

# **«**3D ШКОЛА**»**

### **(Направление: техническое)**

(**Возрастная категория: 12-17 лет)**

#### **Пояснительная записка**

Компьютерная графика сейчас стала основным средством связи между человеком и компьютером, постоянно расширяющим сферы своего применения, т.к. в графическом виде результаты становятся более наглядными и понятными. Компьютерная графика является одним из наиболее бурно развивающихся направлений информатики. На сегодняшний день тяжело представить себе мир без компьютерной графики, ведь в любой области жизни общества она находит свое применение.

С появлением доступных сканеров, цифровых фотоаппаратов, Web-камер люди получили в свои руки большое количество цифровых изображений. Это породило потребность в их обработке, восстановлении, создании на их основе новых изображений, фотомонтажей, коллажей и т.д.

Adobe Photoshop - это самый известный многофункциональный графический редактор, определяющий стандарты в области работы с цифровыми изображениями, разработанный и распространяемый фирмой Adobe [Systems.](http://ru.wikipedia.org/wiki/Adobe_Systems)

Photoshop позволяет редактировать существующие изображения, а также создавать новые. Применений данному графическому редактору очень много: создание фотореалистических изображений, работа с отсканированными изображениями, цветокоррекция, ретуширование, трансформация графики, коллажирование, цветоделения и многое другое.

Adobe Premiere – де-факто цифровой стандарт для работы в крупнейших студиях по всему миру и в России. Освоение программы поможет ребятам стать «своими» в мире видео, создавать собственные видеоролики и презентации, откроет путь на крупнейшие видеосервисы, разовьет их творческий потенциал.

3dsMAX – передовое решение в среде 3D-моделирования. Дети смогут увидеть графику в трех измерениях, научатся создавать свои работы. При помощи 3D-принтера реализуют свои задумки в физическом виде.

Изучение вышеназванных программ способствует повышению мотивации обучения, способствует совершенствованию практических навыков работы за компьютером. Софт обладает мощным инструментарием для обработки графической информации, позволяет создавать графику для Web.

2

*Режим работы:* Программа разработана на 1 год обучения для детей 12-16 лет. Занятия проходят 1 раз в неделю по 1 часу, всего 34 часа в учебном году.

*Наполняемость групп:* В связи со спецификой направления, индивидуальной работой на ПК, рекомендуемое количество детей в группе 5-10 человек.

#### **Цели программы***:*

1. Заинтересовать учащихся, показать возможности современных программных средств для обработки графических изображений. Познакомить с принципами работы графических, видео- и 3D-редакторов.

2. Дать представление об основных возможностях редактирования и обработки изображения, видео.

3. Развить фантазию и художественное воображение, умения и навыки практической деятельности, самоконтроля и память;

4. крепить желание творчески подходить к поставленным задачам, умение аргументировать свои мысли, уверенность в принятии решений, расширить кругозор. В результате освоения программы повышается уровень общей осведомленности и познавательной активности, самооценки и межличностных отношений, творческого развития ребенка в целом.

#### **Задачи программы:**

1.Разностороннее и своевременное развитие детей, их творческих способностей, формирование навыков самообразования, самореализации личности.

2.Развитие умения работать по предложенным инструкциям.

3.Развитие умения творчески подходить к решению задачи.

4.Развить умения использовать приобретенные знания и умения в повседневной жизни при решении творческих задач, при сборе и обработки информации, создании проектов.

#### **Перечень знаний и умений, формируемых у учащихся**

*По окончании 1 года обучения учащийся должен знать:*

1. правила безопасности и работы за компьютером;

2. возможности редактора растровой графики - Adobe Photoshop; видеоредактора Adobe Premiere, 3D-редактора 3dsMAX

3

3. основные приёмы редактирования изображений и видео;

4. особенности различных видов компьютерной графики;

5. особенности форматов;

6. основы работы со слоями, принцип многослойного изображения;

7. виды фильтров и технологию их применения для получения эффектов изображения;

8. правила и приемы видеомонтажа.

9. Технику создания 3D-объектов

**Объем программы:** программа предполагает ее реализацию для учащихся 6-11 классов основной школы. Рассчитана на 1 год обучения, 34 часа (1 час в неделю)

### **Режим занятий.**

Занятия проводятся 1 раз в неделю по 1 часу

### **Планируемые результаты деятельности:**

1. Развитие трудолюбия и ответственности за качество своей деятельности;

2. Планирование образовательной и профессиональной карьеры.

3. Развитие художественного вкуса

### **Учет результатов деятельности.**

Для оценки результативности учебных занятий применяются промежуточный контроль и итоговая аттестация. Промежуточный контроль знаний и умений осуществляется в форме защиты творческих проектов.

Итоговая аттестация проводится по завершению изучения программы в форме защиты творческих проектов. Результатом являются фото- и видео-работы, созданные на занятиях.

# **Учебно-тематический план программы дополнительного образования**

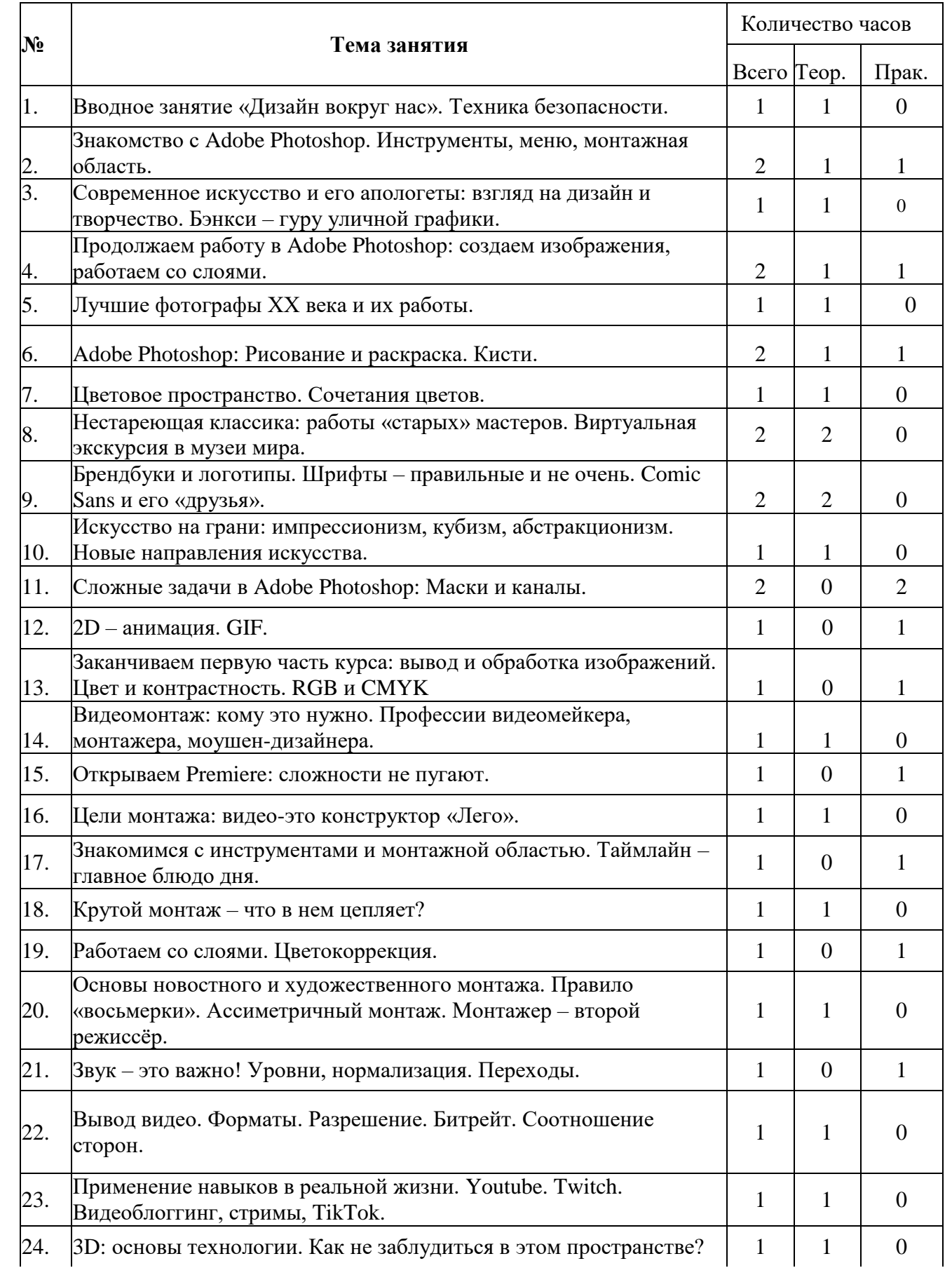

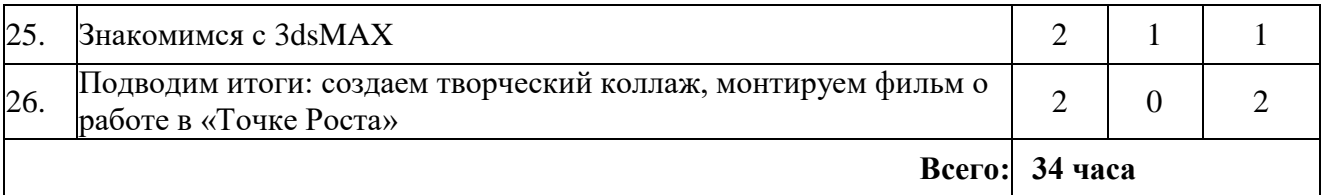

### **Содержание**

#### **Тема №1. Вводное занятие «Дизайн вокруг нас». Техника безопасности.**

Введение. Цели и задачи работы группы. Правила поведения в кабинете. Дизайн как способ организации пространства. Зачем нужен дизайн? Это творчество? Это искусство? Ремесло дизайна и основные законы. Дизайн в современном мире.

**Тема №2. Знакомство с Adobe Photoshop. Инструменты, меню, монтажная область.**

Adobe Photoshop как стандарт индустрии. Его сложность и простота. Открываем программу, знакомимся с интерфейсом.

**Тема №3. Современное искусство и его апологеты: взгляд на дизайн и творчество. Бэнкси – гуру уличной графики.**

Великий мистификатор и его работы. Почему Бэнкси ценят? Его стиль и основные приёмы. Тематика работ. Уличная графика и уличное граффити.

# **Тема №4. Продолжаем работу в Adobe Photoshop: создаем изображения, работаем со слоями.**

Добавление изображений на монтажную область. Понятие о слоях. Как их использовать и почему это удобно?

### **Тема №5. Лучшие фотографы ХХ века и их работы.**

Фотография как искусство. Коммерческая и социальная фотография. Правило золотого сечения и зачем его иногда нужно нарушать.

### **Тема №6. Adobe Photoshop: Рисование и раскраска. Кисти.**

Кисть – основной инструмент. Карандаш. Ластик. Фигуры. Выделение области.

### **Тема №7. Цветовое пространство. Сочетания цветов.**

Гармония цветового пространства. Цвет как доминанта восприятия. Сочетания цветов: когда это работает и когда – нет.

**Тема №8. Нестареющая классика: работы «старых» мастеров. Виртуальная экскурсия в музеи мира.**

Классические художники: устарело ли искусство прошлого тысячелетия? Основные направления художественного искусства. Архитектура и зодчество как процесс организации пространства. Использование приемов классики в новом веке. Настраиваем 3D-очки и «идём» в музей.

# **Тема №9. Брендбуки и логотипы. Шрифты – правильные и не очень. Comic Sans и его «друзья».**

Шрифт – это важно? Типы шрифтов: от строго функциональных первых образцов до современного изобилия. **Comic Sans** – имя нарицательное. Незаметный шрифт и шрифт как магнит для восприятия.

**Тема №10. Искусство на грани: импрессионизм, кубизм, абстракционизм. Новые направления искусства.**

Веяния нового времени: декаданс или попытка переосмысления? Зачем искусство пытается нас шокировать? Миссия художника и масс-культура. «Блокбастеры» на холсте.

### **Тема №11. Сложные задачи в Adobe Photoshop: Маски и каналы.**

Маски – что это и зачем нужны. Способы достижения результата с помощью каналов и масок.

#### **Тема №12. 2D – анимация. GIF.**

Анимация в Photoshop: а нужно ли? Создаем покадровую анимацию. Выводим изображение в GIF-формате.

# **Тема №13. Заканчиваем первую часть курса: вывод и обработка изображений. Цвет и контрастность. RGB и CMYK**

Вывод и сжатие изображений. Понятие об основных стандартах и форматах. Цвет и контрастность – верные «друзья» дизайнера. Цветовые пространства для графики и Web.

# **Тема №14. Видеомонтаж: кому это нужно? Профессии видеомейкера, монтажера, моушен-дизайнера.**

Важная, но такая незаметная профессия. Где пригодятся навыки обработки видео? Истории из практики профессионального монтажера.

#### **Тема №15. Открываем Premiere: сложности не пугают.**

Первое знакомство с интерфейсом. Настройка рабочей области. Зоны внимания. Как не потеряться: основные «горячие клавиши».

7

#### **Тема №16. Цели монтажа: видео-это конструктор «Лего».**

Монтаж – взгляд из-за кадра. Основные задачи, стоящие перед монтажером. Блоки видео. Рекомендуемая длительность. Видео-переходы. Принцип «конструктора».

# **Тема №17. Знакомимся с инструментами и монтажной областью. Таймлайн – главное «блюдо дня».**

Таймлайн - центр рабочего пространства. Организация видео- и аудиодорожек. Слои видео и аудио. Секвенции. Вложенные секвенции и эффекты для слоев.

#### **Тема №18. Крутой монтаж – что в нем цепляет?**

Смотрим примеры хорошего монтажа. Быстрый монтаж. Рекламный монтаж. Монтаж анонсов. Глитч-техника. Художественность кадра. Рваный монтаж как современный тренд.

#### **Тема №19. Работаем со слоями. Цветокоррекция.**

Слой в Premiere – основа процесса монтажа. Титры. Наложения. Мультикам. Учимся выстраивать таймлайн и не перегружать систему.

# **Тема №20. Основы новостного и художественного монтажа. Правило «восьмерки». Ассиметричный монтаж. Монтажер – второй режиссёр.**

Важность хорошего монтажа для восприятия видеоряда. Правильная последовательность. Понятие о планах: крупный, средний, общий. Суперкрупный и суперобщий. Перебивки. «Паркетная» съемка. Съемка интервью. Новостная съемка. Первый и последний план. Наложение закадра и синхрона.

### **Тема №21. Звук – это важно! Уровни, нормализация. Переходы.**

Почему хороший и правильный звук – основа видео. Выравнивание звука. Использование фоновой музыки. Нормализация звукоряда. Средства стандартной обработки звука и плагины.

# **Тема №22. Вывод видео. Форматы. Разрешение. Битрейт. Соотношение сторон.**

Как выводить видео? Какие форматы сейчас актуальны. Понятие кодеков. Битрейт: необходимый минимум и избыточность. Форматы – 16:9 и 4:3. Вертикальное видео – когда уместно? SD, HD, Full HD, 2K, 4K.

**Тема №23. Применение навыков в реальной жизни. YouTube. Twitch. Видеоблоггинг, стримы, TikTok.**

Где набить руку? Разбираемся с современными площадками для видеотворчества. YouTube – новый телевизор? Видеохостинги. Тренды, актуальность, творчество. Контент и его потребители.

**Тема №23. 3D: основы технологии. Как не заблудиться в этом пространстве?**

#### **Знакомимся с 3dsMAX.**

Сцена и примитивы в 3dsMAX. Освещение. Рендер. Способы ориентирования в трехмерном пространстве. Простые примеры анимации. Вывод получившегося примера в видео.

**Тема №24. Подводим итоги: отвечаем на вопросы, создаем творческий коллаж, монтируем фильм о работе в «Точке Роста».**

#### **Оценочные материалы**

*Входная диагностика* проводится в октябре с целью выявления первоначального уровня знаний и умений и проводится в форме педагогического наблюдения, а также

теста, определяющего интерес детей к изучаемой тематике.

*Текущий контроль* осуществляется на занятиях в течение всего учебного года для отслеживания уровня освоения учебного материала программы и развития личностных качеств обучающихся. Он проводится в различных формах: педагогическое наблюдение, беседа, анализ на каждом занятии педагогом и учащимися качества выполнения творческих работ и приобретенных навыков общения.

*Промежуточный контроль* предусмотрен по окончании года обучения с целью выявления уровня освоения программы обучающимися.

*Итоговый контроль* призван показать оценку уровня и качества освоения учащимися дополнительной общеразвивающей программы по завершению обучения. Он проводится в форме итогового творческого группового задания на последнем занятии.

#### **Дополнительные Интернет - ресурсы для учащихся**

1. http://photoshop.demiart.ru

- 2. http://pooshock.ru/
- 3. http://3ddd.ru/